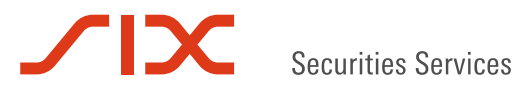

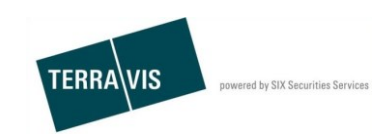

**SIX Terravis SA** Hardturmstrasse 201 Casella postale 1758 8021 Zurigo (IDI: CHE-114.332.360)

**Release Notes**

**per la release Terravis 6.2 del 7 marzo 2018**

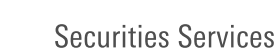

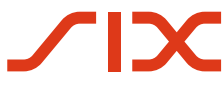

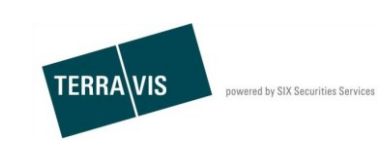

## **Terravis – release 6.2**

# **Contenuto della release**

## **1. Panoramica delle nuove funzionalità – modifiche**

Con la presente release saranno disponibili le seguenti estensioni e correzioni:

- Aspetti generali Terravis
	- o Ottimizzazione della scheda «Impostazioni personali»
	- Transazioni commerciali elettroniche Terravis (eGVT) / Nominee
	- o Ricevuta per notificazione al registro di commercio
	- o Conferma automatica dei messaggi ricevuti dai notai
	- o Integrazione di una notificazione e-mail mancante ai notai
	- o Correzione redazionale di blocchi di testo francesi
- Nominee
	- o Modifica della funzione per registrazioni stand-alone presso SIS
	- o Eliminazione del campo delle osservazioni in caso di rifiuto dell'operazione «Approvazione creditori» da parte della banca
	- o Completamento dei dati da visualizzare nell'operazione «Approvazione creditori»
	- o Ottimizzazione della ricerca di depositi
	- o Validazione per l'upload di documenti per operazioni offline presso SIS

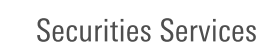

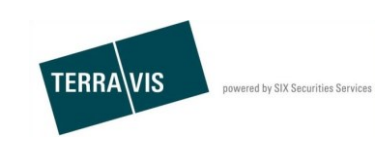

## **2. Dettagli delle nuove funzionalità – modifiche**

## **2.1. Aspetti generali Terravis**

#### **Ottimizzazione della scheda «Impostazioni personali»**

Nella scheda «Impostazioni personali» ora vengono visualizzati soltanto i campi rilevanti per le varie categorie di partecipante.

Per le banche va evidenziato il campo «Riferimento interno», che va usato nelle operazioni che comportano una PPI.

## **2.2. Transazioni commerciali elettroniche Terravis (eGVT) / Nominee**

#### **Ricevuta per notificazione al registro di commercio**

Come per le notifiche di operazioni del registro fondiario, d'ora in poi sarà disponibile anche una ricevuta della notificazione di un'operazione del registro di commercio sotto forma di task. La ricevuta viene inviata da Juspace a Terravis o al notaio.

#### Esempio

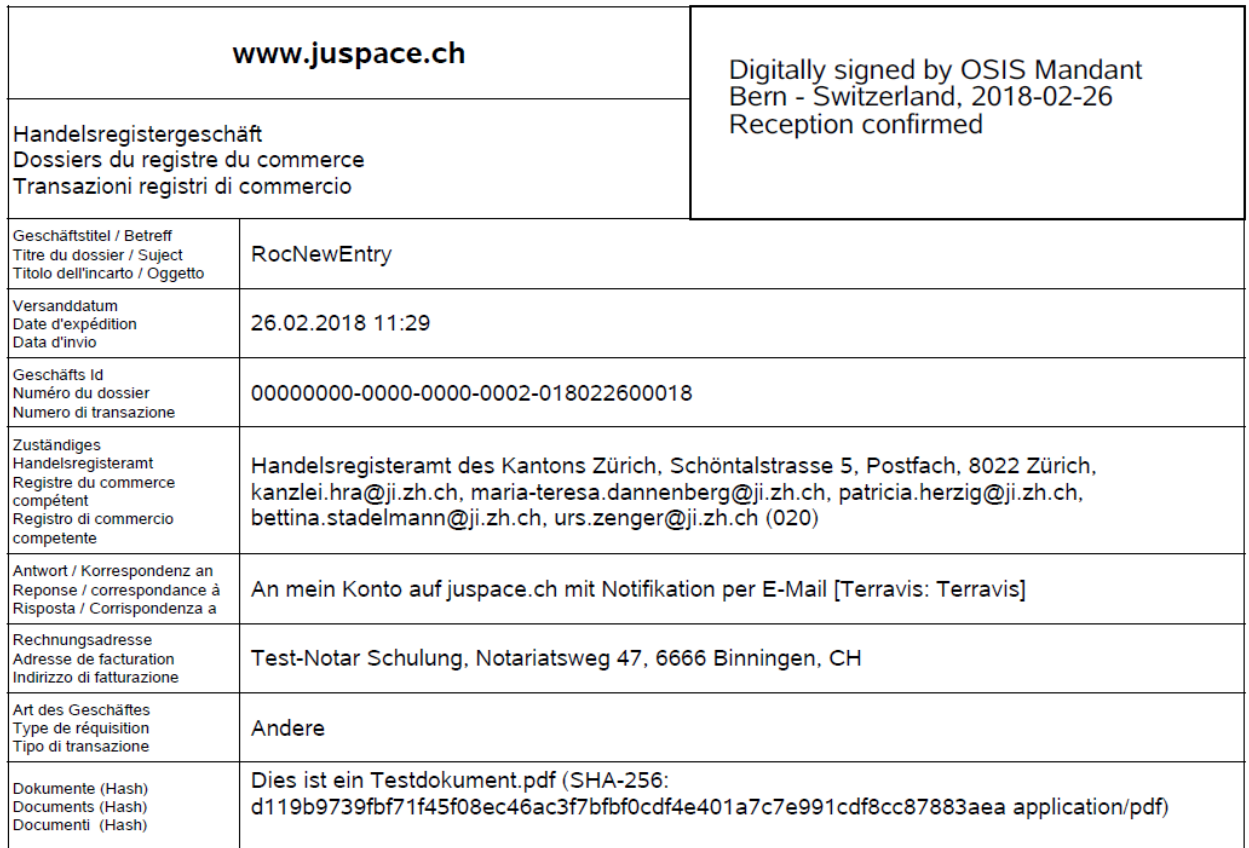

## **Conferma automatica dei messaggi ricevuti dai notai**

Per i notai, le comunicazioni a carattere informativo a partire da questa release verranno confermate automaticamente e contrassegnate come eseguite. Messaggi:

- Ricevuta di consegna
- Conferma iscrizione nel libro giornale
- Conferma iscrizione nel libro mastro

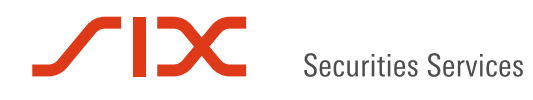

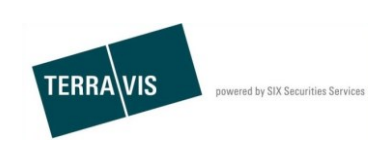

## **Integrazione di una notificazione e-mail mancante ai notai**

Finora mancava una notificazione e-mail, se da parte del registro fondiario era stato creato un compito di tipo «Consegna successiva documento» al notaio. Questa lacuna è stata colmata.

## **Correzione redazionale di blocchi di testo francesi e italiani**

- 1. Modifica del modulo «Cambio di creditore», FR e IT Nel blocco di testo «Creditore» è stata integrata la forma femminile
- 2. Modifica su richiesta, solo FR
- Nel blocco di testo «Spese» è stato modificato il testo su richiesta di UBS.
- 3. Modifica nel contratto di pegno, FR e IT Rubrica «Gravante sul/sui fondo/i», cancellazione della data di costituzione

## **2.3. Nominee**

#### **Modifica della funzione per registrazioni stand-alone presso SIS**

1. Per la registrazione di cartelle ipotecarie si può scegliere il deposito target da tutti i tipi di deposito.

Se viene utilizzata una combinazione di partecipante Nominee e tipo di deposito non autorizzata, l'operazione termina nello stato «Non riuscito».

2. Le registrazioni che non vengono addebitate al partecipante Nominee possono ora essere evidenziate da SIS e integrate con una motivazione.

## **Campo delle osservazioni in caso di rifiuto dell'operazione «Approvazione creditori» da parte della banca**

In caso di rifiuto dell'operazione da parte della banca, il campo delle osservazioni non viene più visualizzato. La banca deve altresì aggiungere il relativo documento PDF/A per l'operazione.

#### **Completamento dei dati SIS nell'operazione «Approvazione creditori»**

I dati trasmessi dalla banca e i dati registrati da SIS adesso vengono visualizzati in modo completo e comprensivi di tutti i documenti nei Compiti/messaggi.

## **Ottimizzazione della ricerca di depositi**

La ricerca nei depositi delle cartelle ipotecarie è stata ottimizzata e snellita grazie ad adeguamenti tecnici. Ciò ha anche un effetto positivo sulla selezione di cartelle ipotecarie in operazioni come p.es. in caso di modifica di una cartella ipotecaria.

#### **Validazione per l'upload di documenti per operazioni offline presso SIS**

Nell'upload di documenti da scanner o in quello manuale, il tipo di documento viene validato sulla base della transazione.

Ciò riguarda in particolare l'operazione «Trasferimento di credito / Cambio di creditore», in cui come primo documento deve essere sempre caricato il documento del cambio di creditore, altrimenti viene generato il corrispondente messaggio.